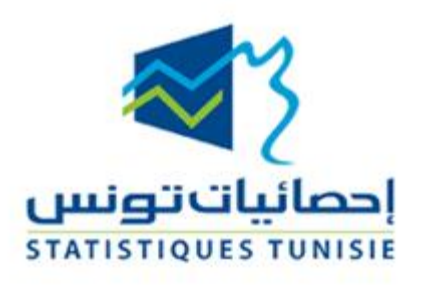

**Juin, 2019**

## **Implémentation de l'SDMX – Cas de la Tunisie**

**Mme. Fadhila Najeh Direction de la diffusion – Institut National de la Statistiques**

Fadhila.nejah@ins.tn Fadhila.najah@gmail.com

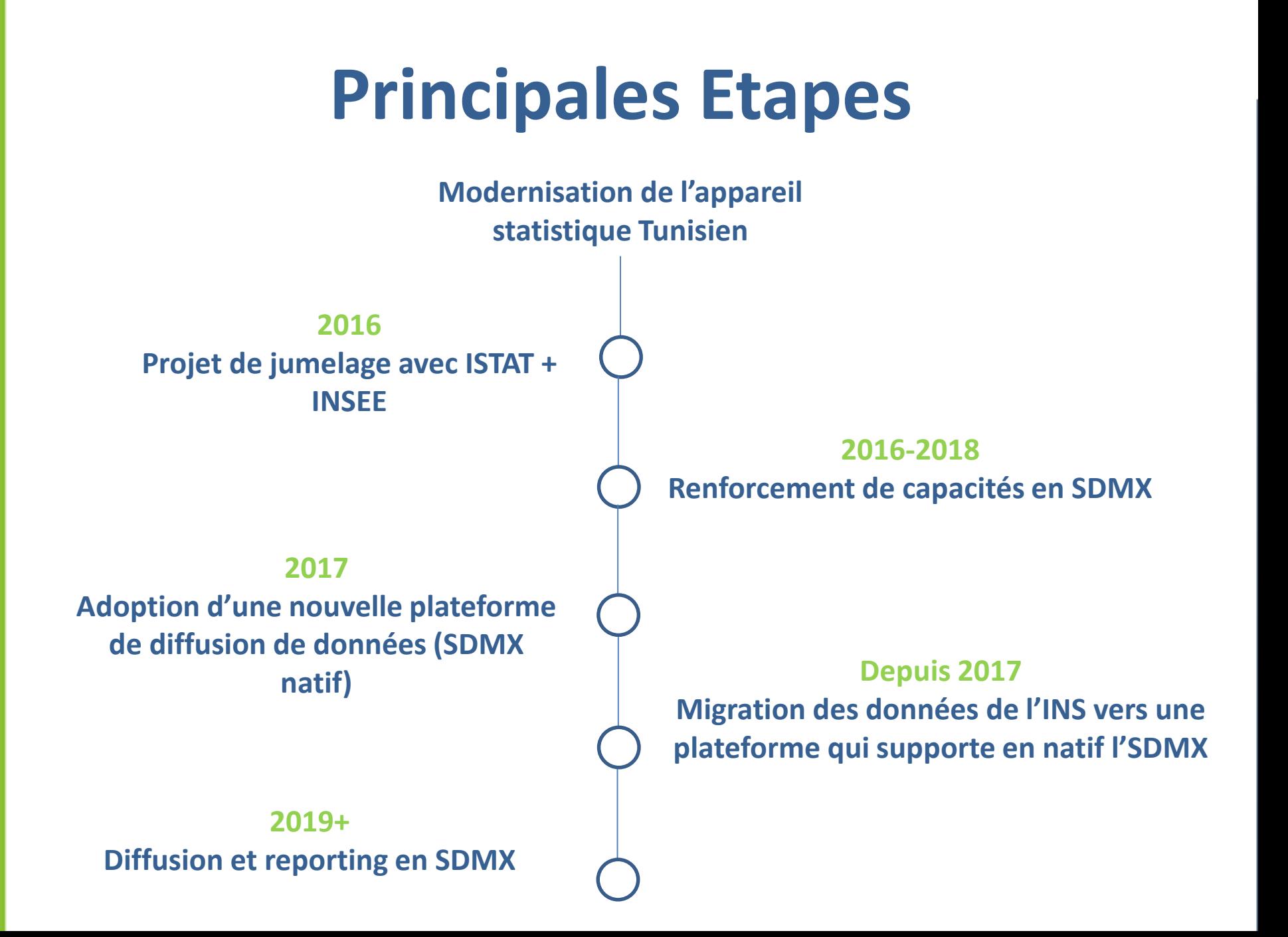

# **Plan d'action SDMX**

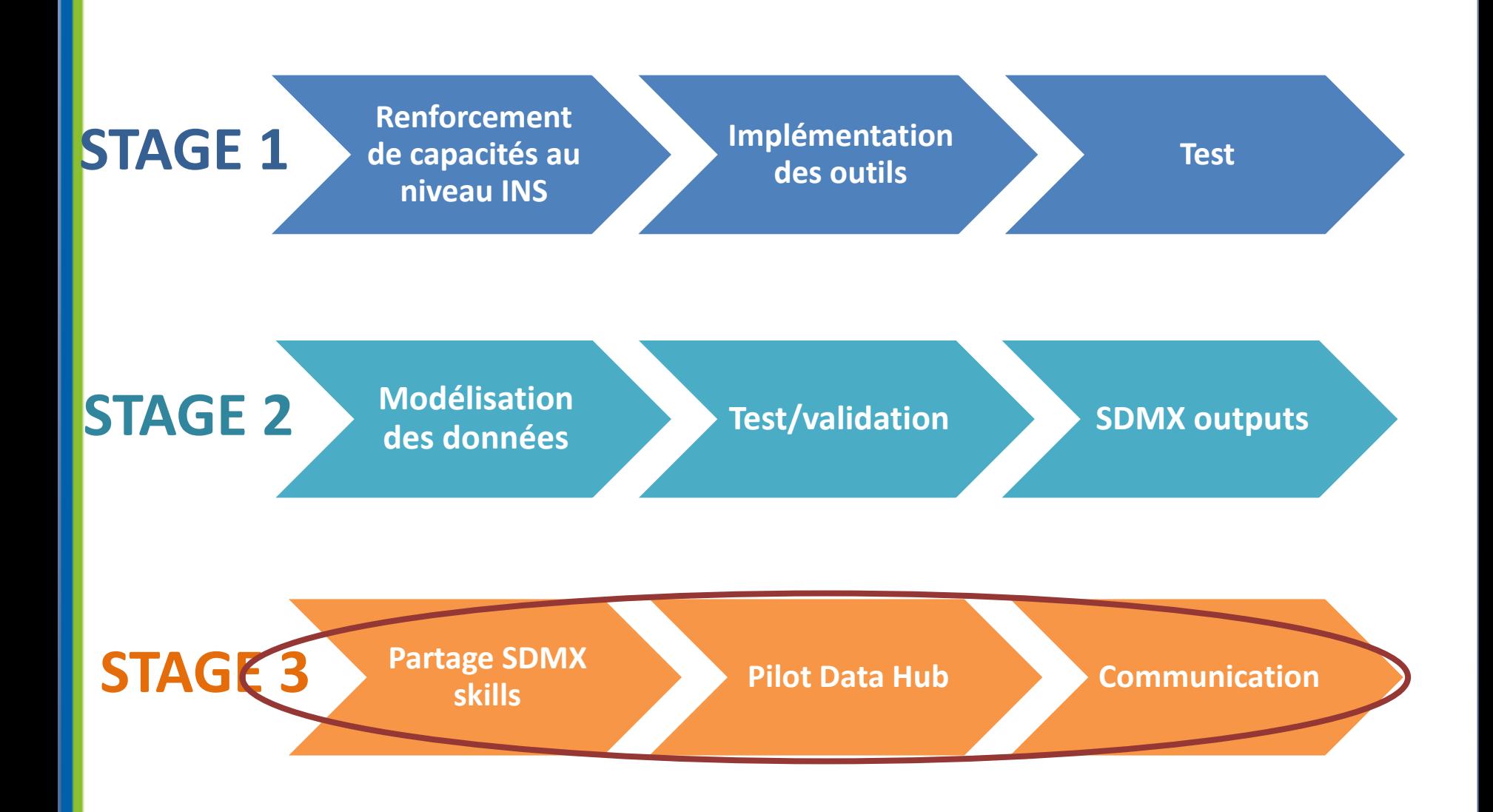

#### **Première Etapes**

# **Renforcement des capacités**

### • *Au niveau INS*

- Principes de modélisation SDMX
- Travaux pratiques sur des données publiques de l'INS

#### **Equipe INS:**

- **Informaticiens**
- **Statisticiens**
- **Equipe metadonnées**

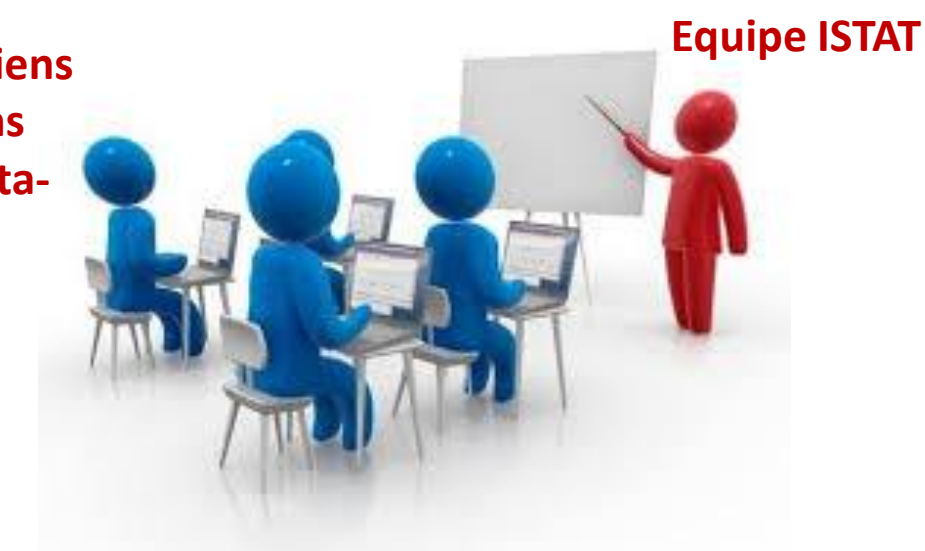

#### **Première Etapes**

## **Renforcement des capacités**

• *Au niveau INS*

– Utilisation et déploiement des outils

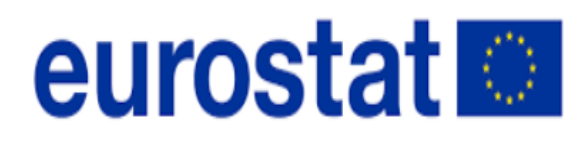

**Data Structure Wizard SDMX-RI Mapping Store SDMX-RI NSI WS SDMX-RI Web Client SDMX-RI Mapping Assistant Test Client**

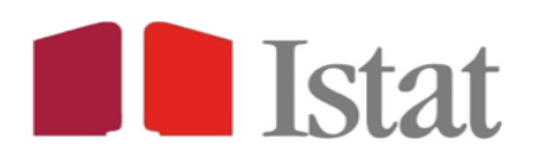

**SDMX Registry Metadata Web GUI Web Data Browser SDMX Builder/Loader EXCEL2CSV**

#### **Première Etapes**

# **Renforcement des capacités**

- *u niveau du Système Statistique Nnational*
	- Principes de modélisation SDMX
	- Implémentation des outils SDMX
	- Travaux pratiques sur des données publiques des **SSP**

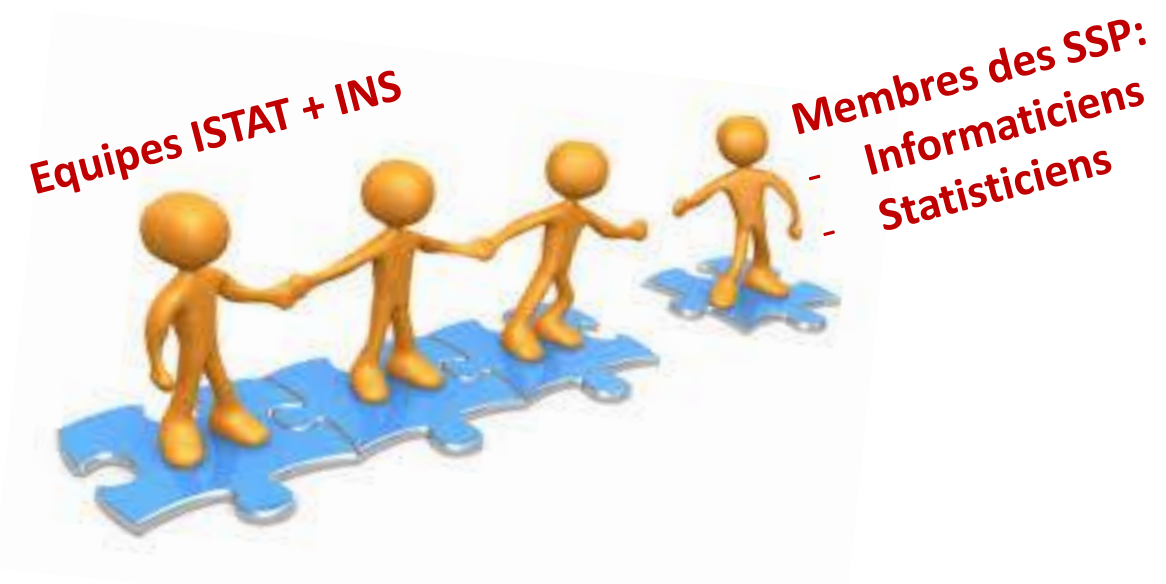

# **Architecture système d'information**

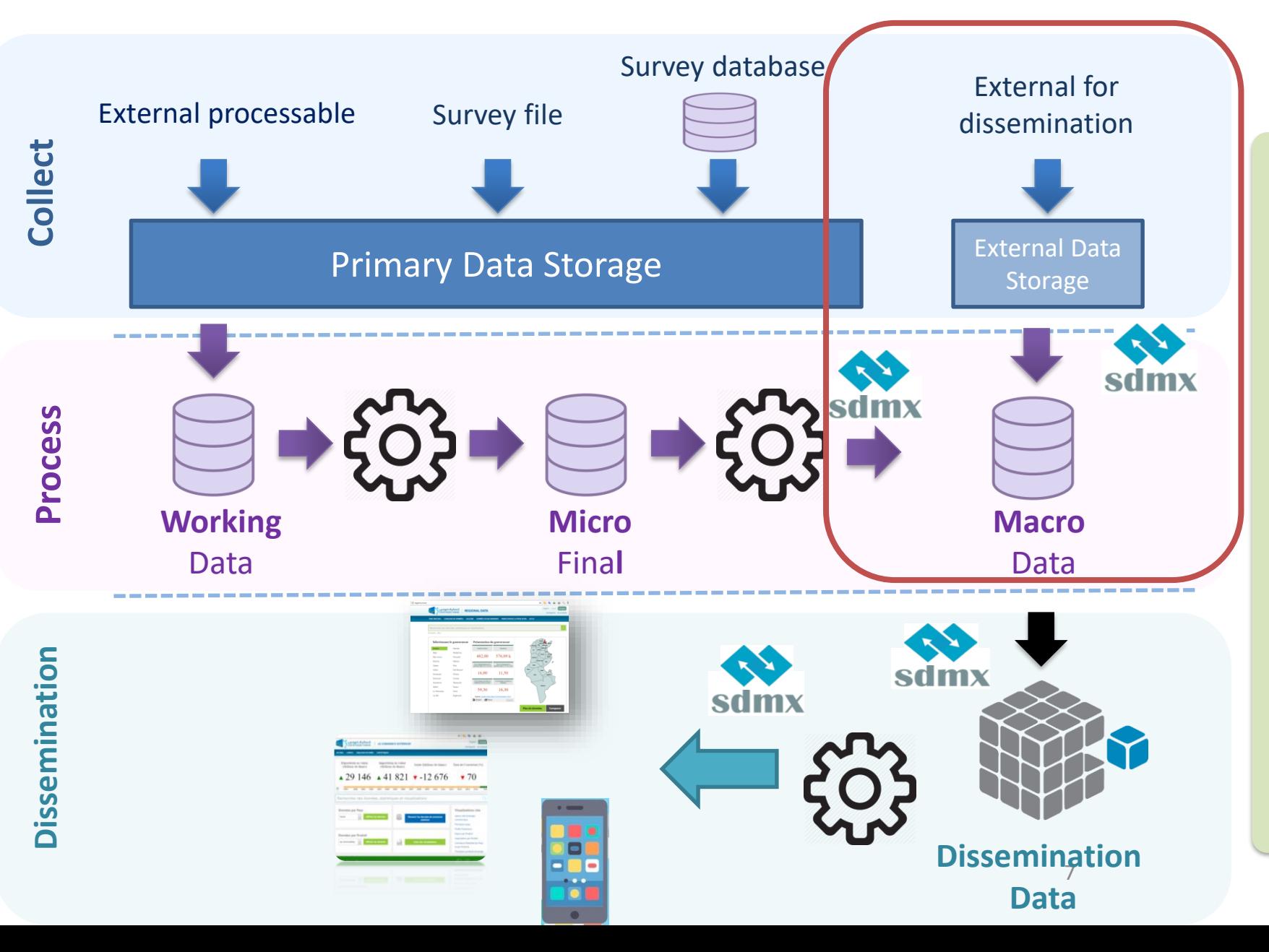

Metadata Manegemnt Metadata Manegemnt

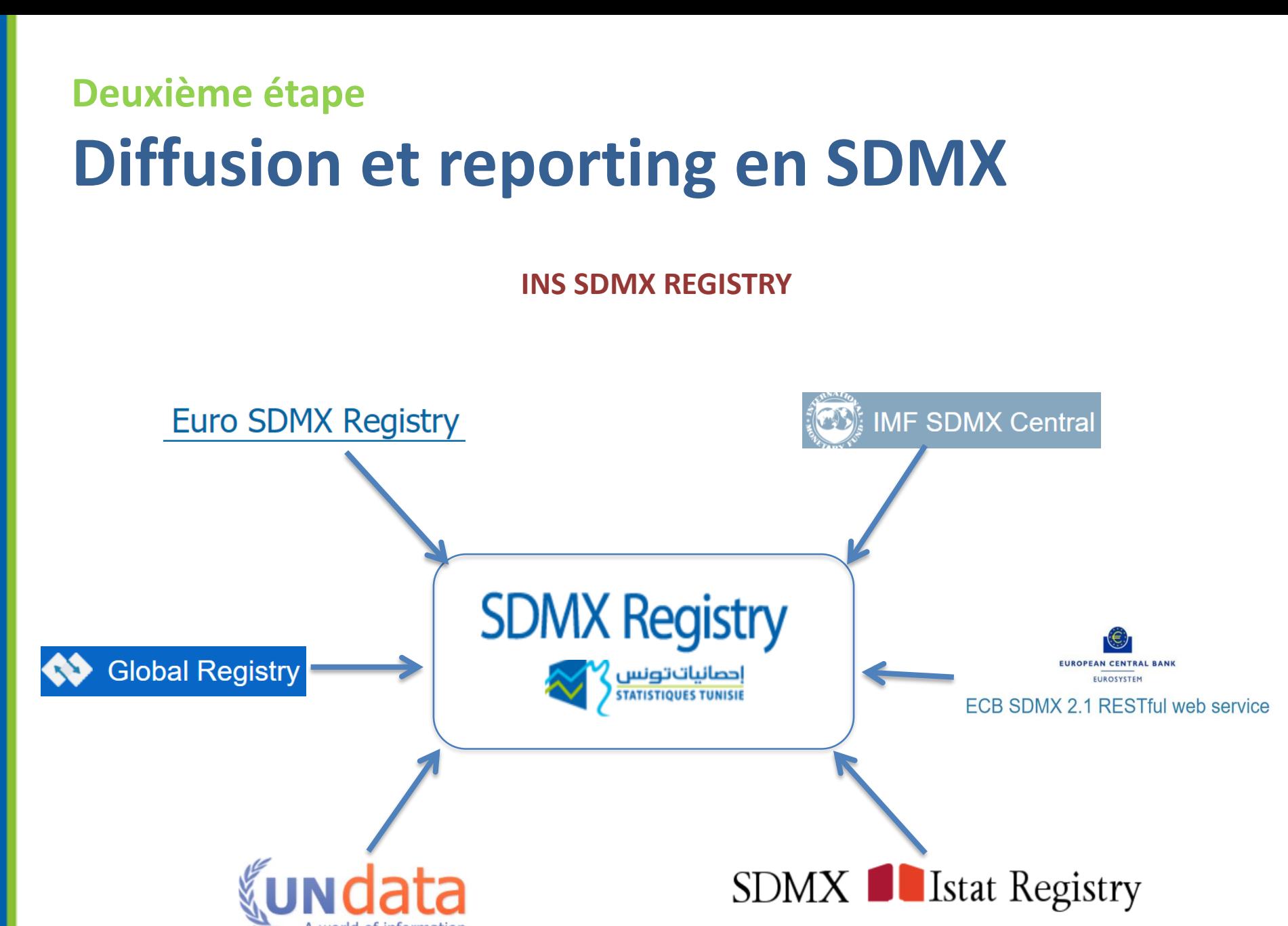

## **Deuxième étape Diffusion et reporting en SDMX**

#### **INS SDMX REGISTRY**

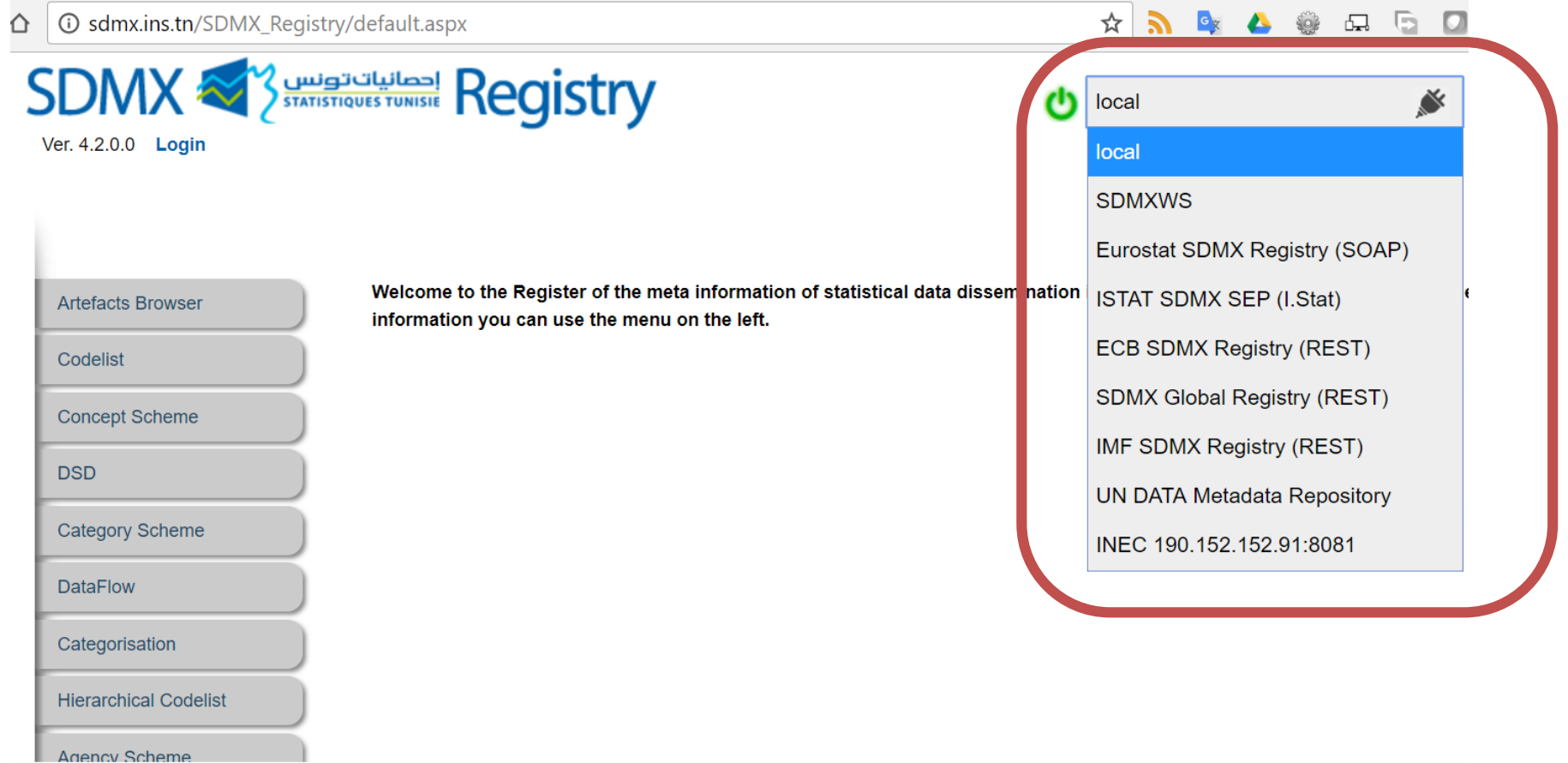

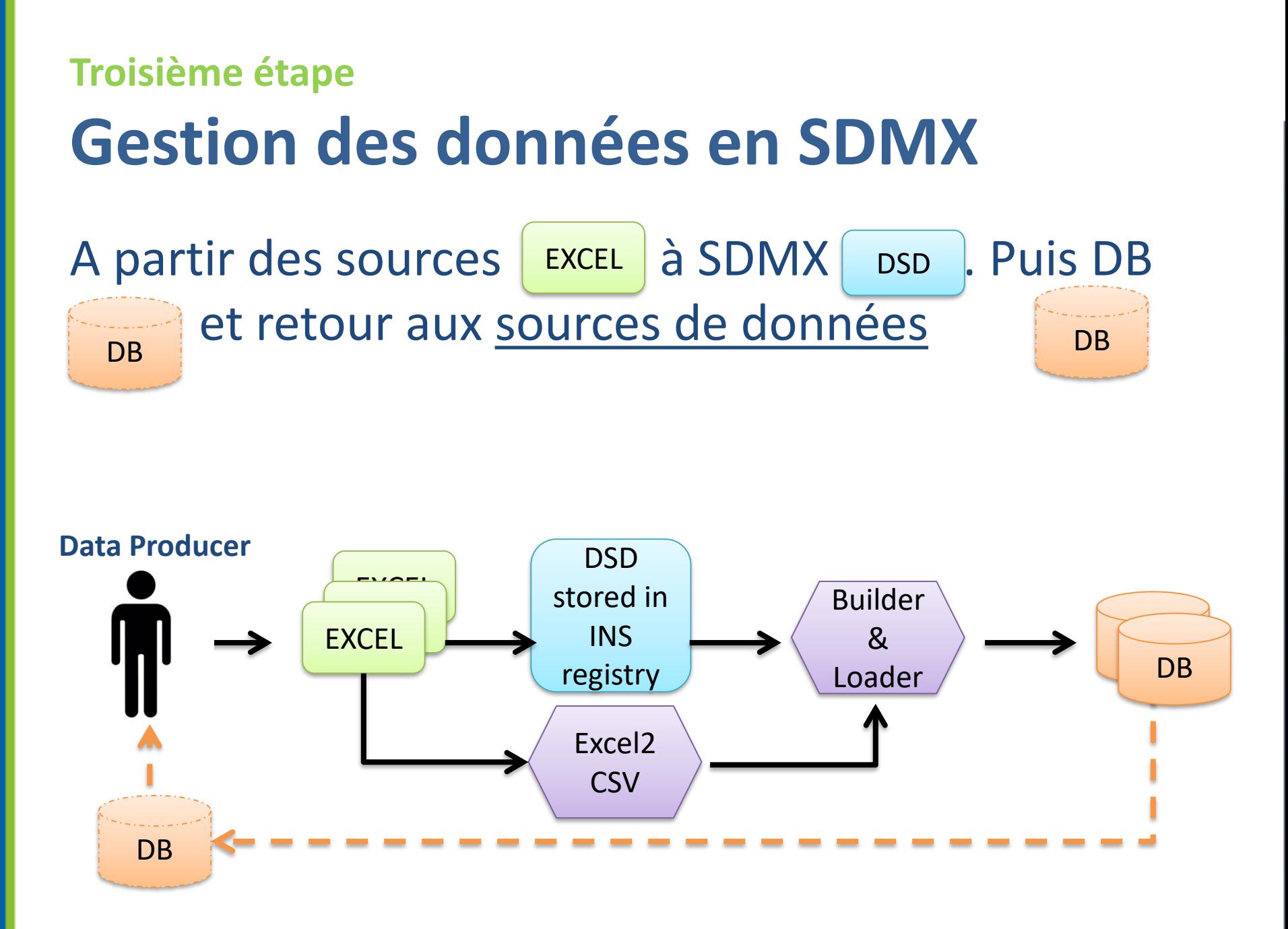

#### **Troisième étape**

# **Gestion des données en SDMX**

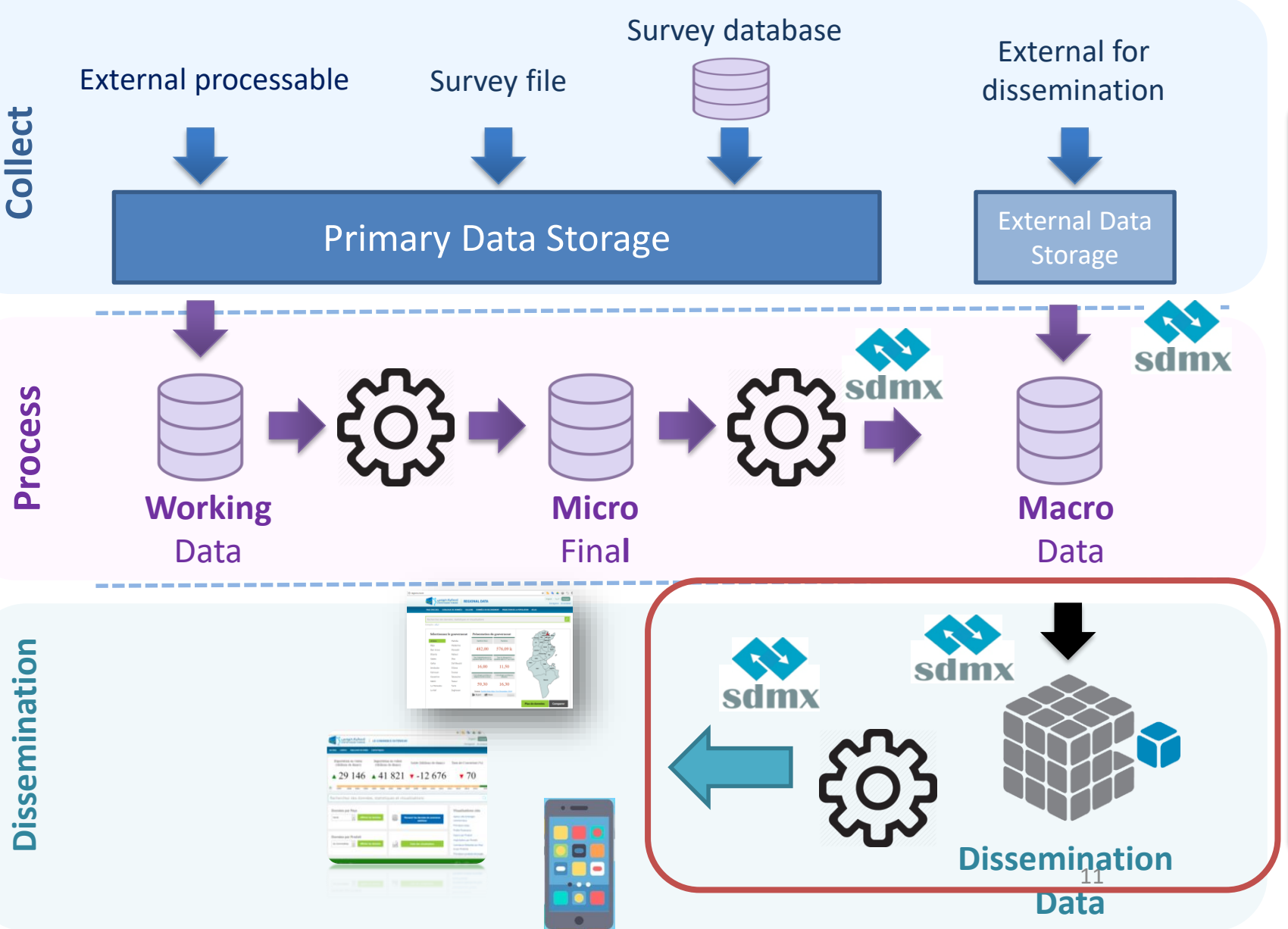

Manegemnt Metadata Manegemnt Metadata

#### **Quatrième étape Adoption d'une nouvelle plateforme de diffusion**

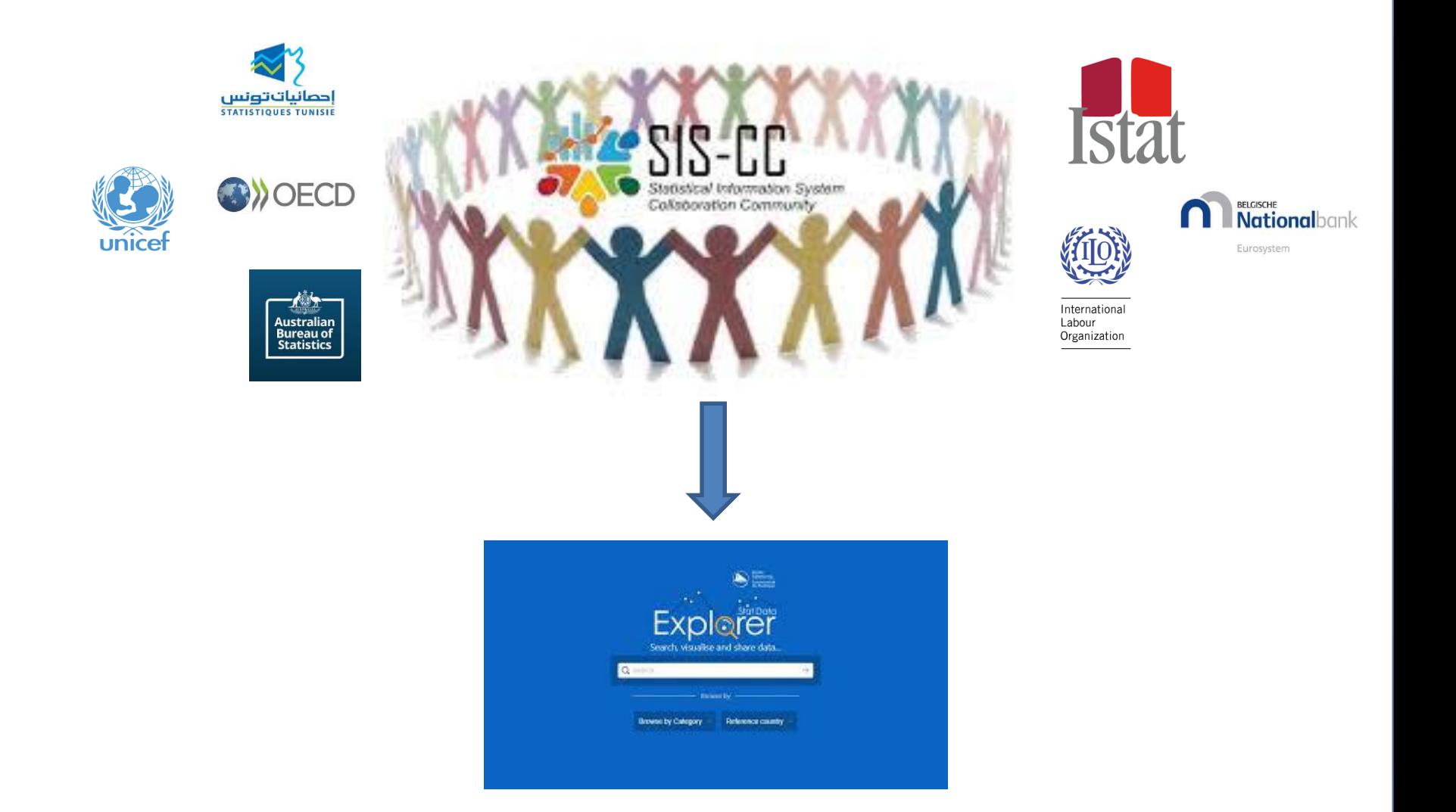

## **Cinquième étape Migration des données en SDMX**

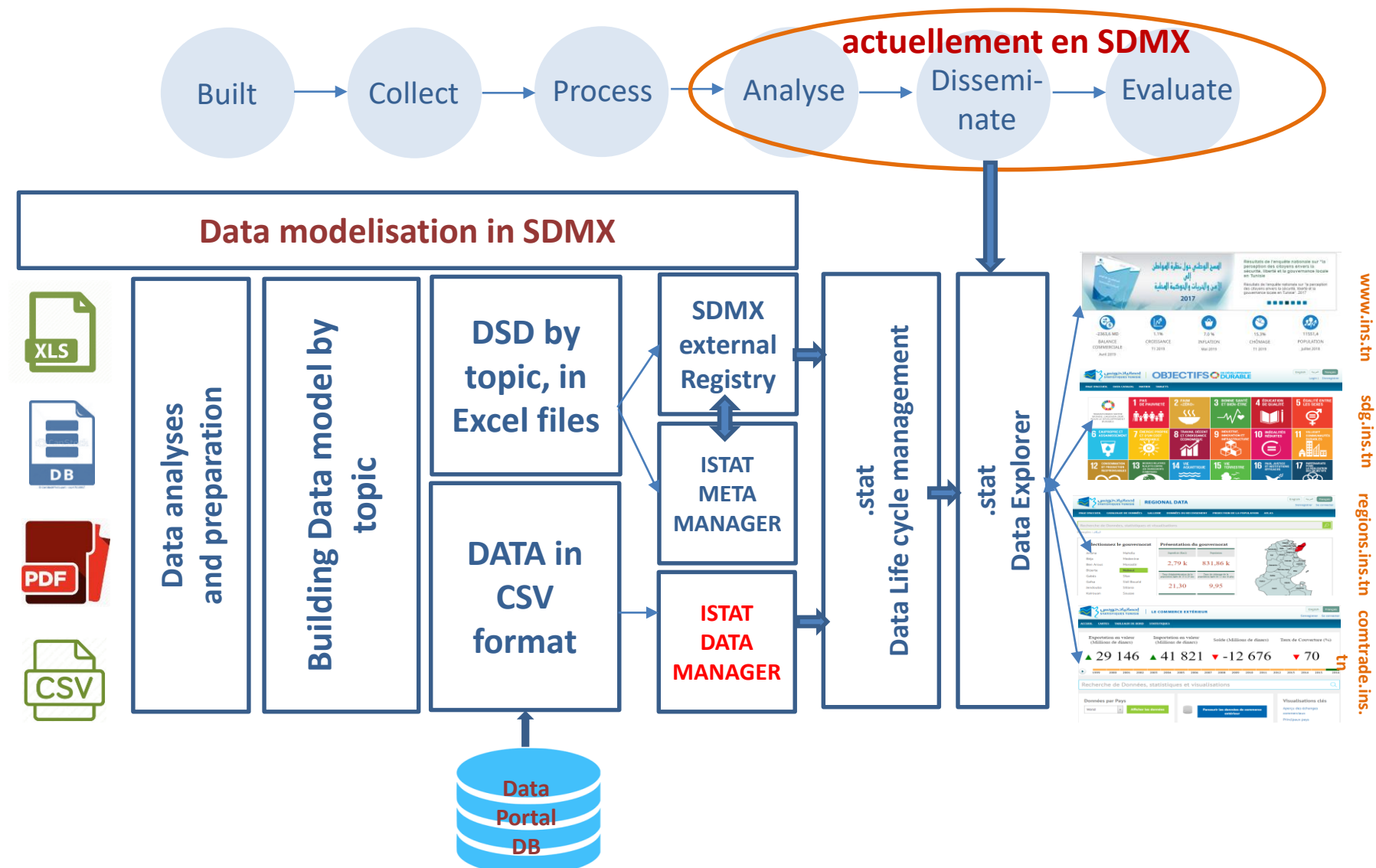

#### **Prochaines étapes**

## **Migration des données en SDMX**

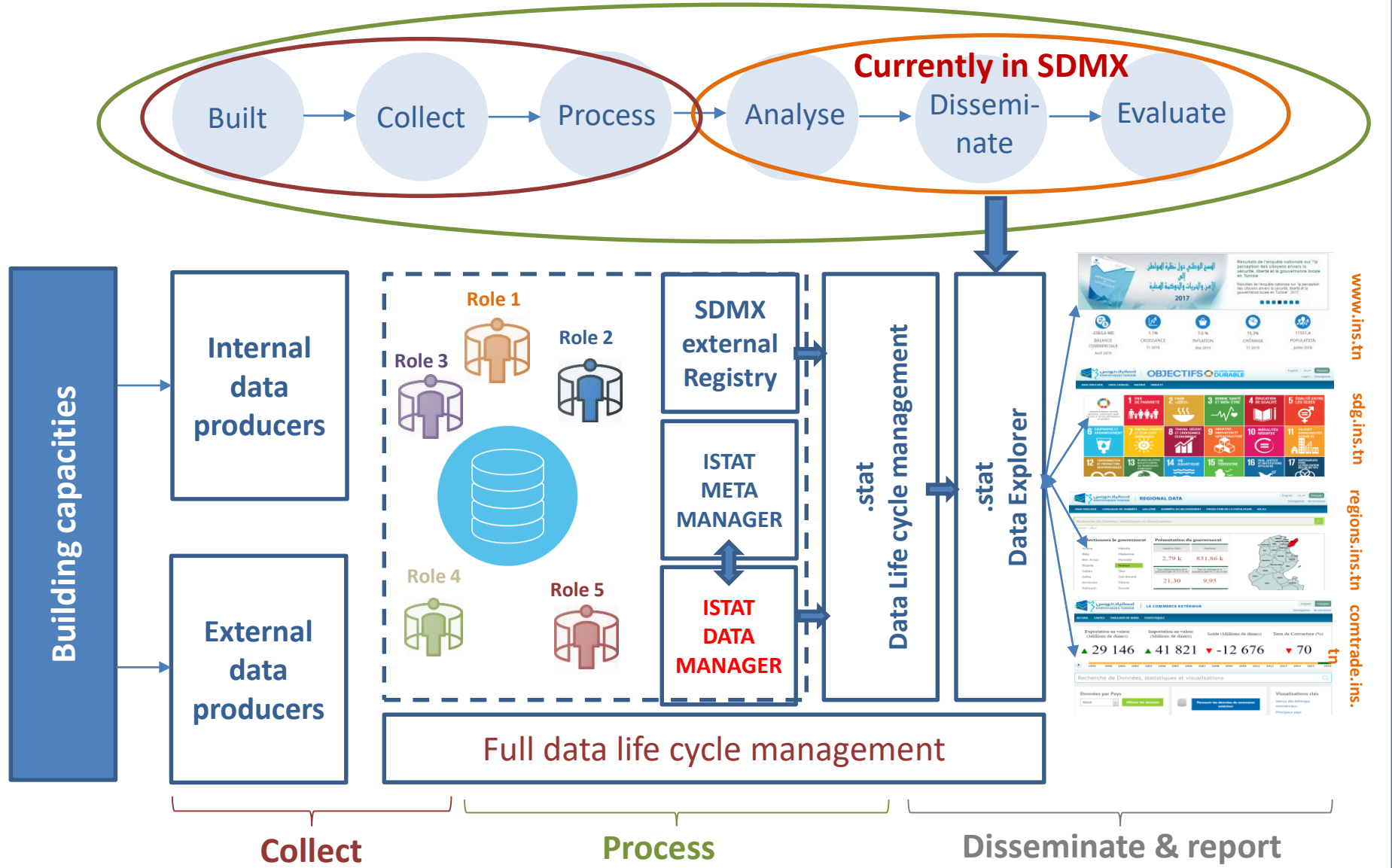

### **Prochaines étapes Système intégré pour gestion et diffusion des données**

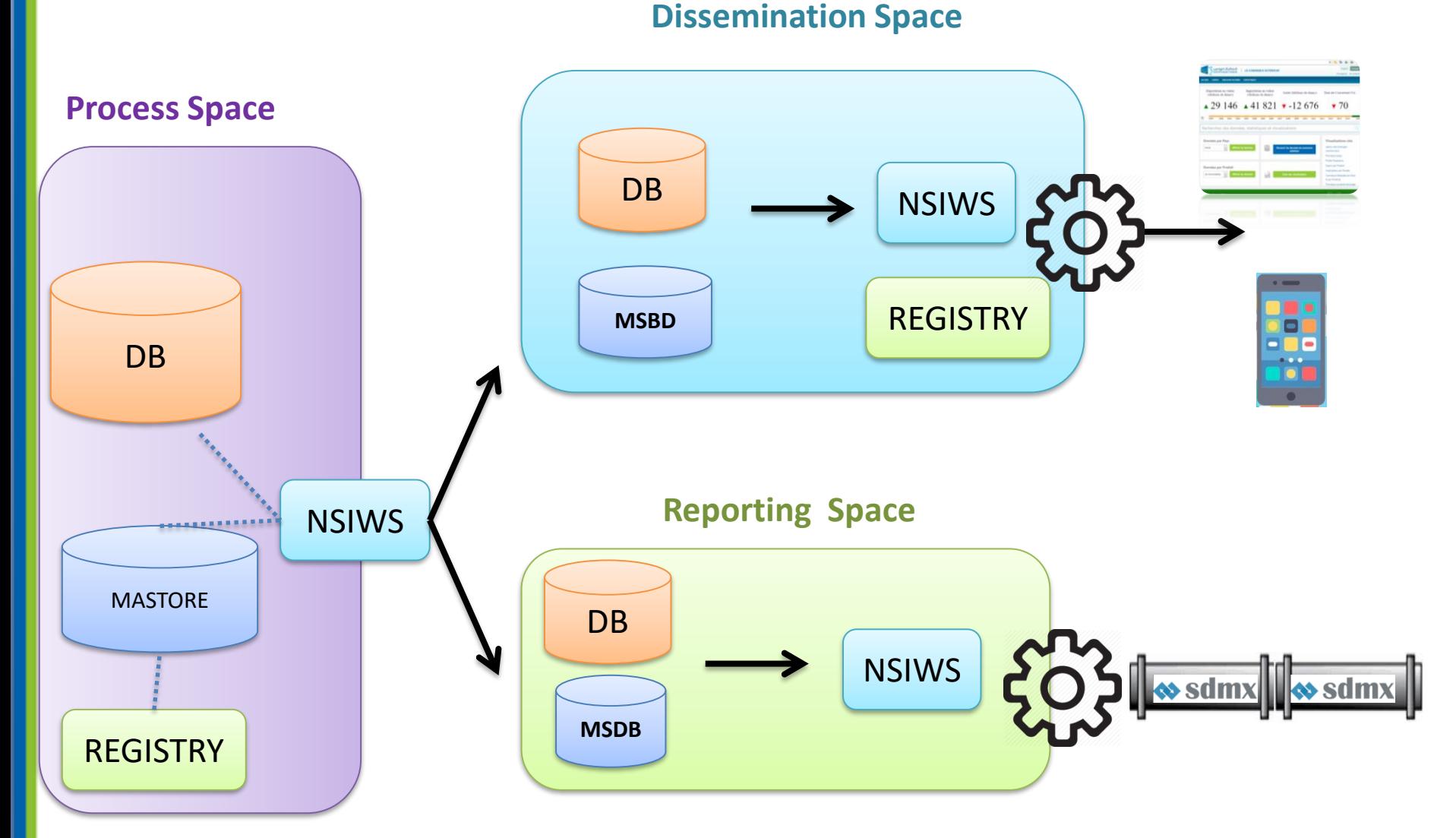

**Merci**